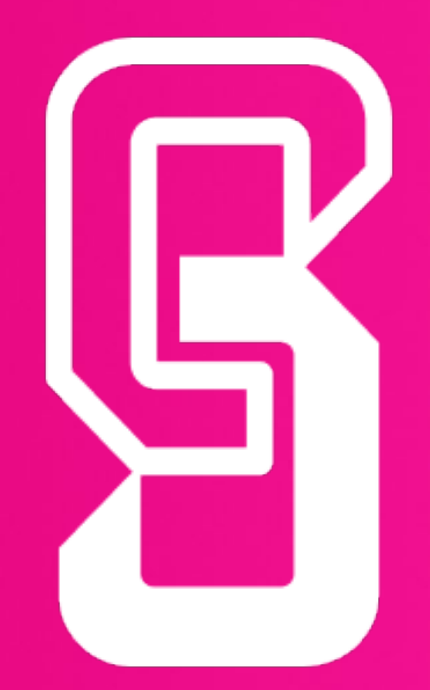

# Easy Link Create hyperlinks to your Content Manager

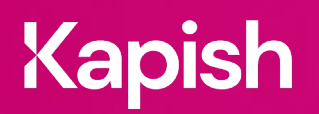

kapish.com.au

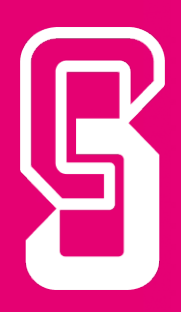

# **Kapish Easy Link**

Create hyperlinks to your Content Manager

Embed links inside almost any application that supports hyperlinks (e.g., Word, Excel, PowerPoint, PDF documents, web pages, intranets, etc.) and give users one-click access to Content Manager (CM) records while maintaining full access control and security.

# **Key Features**

- Generate permanent hyperlinks to your CM
- Integrate seamlessly between CM and hyperlink supported applications
- One-click direct access to CM Documents
- No need to update links as CM versions change
- Link to entire CM Containers. Great for HR & Project Folders!
- Reduce file sizes by linking to other documents
- Create links to Renditions, Workflows, Activities and Actions
- Maintain full CM access controls and security of records
- Customise your Easy Link labels / display text
- Link to latest Finalised versions of documents
- Build your own customised links
- Embed your links within SharePoint, Intranet sites or web pages

## **Specs**

#### Operating System Requirements

- Records Manager 8.1 or later (including Content Manager) installed on the PC
- Windows 7, Windows 8 or Windows 10 (32-bit or 64 bit)
- Microsoft .NET Framework 4.5.2 or later
- 1.3GHz or faster Processor
- 512MB of RAM (1GB recommended)

#### Compatible Applications

- Microsoft Office 2010, 2013 or 2016
- Adobe Acrobat 6.0 or later
- Internet Explorer 7,8 or 9; Firefox 3.5 or 3.6
- Kapish Explorer

### Information for IT Department

Kapish Easy Link is a client-side application that works in conjunction with Content Manager to improve the user experience by hyperlinking to Content Manager. Software installation is via a Microsoft Installer (MSI) file, that can be installed manually on each PC or via common network installation methods (e.g. SCCM, SMS, Group Policy etc.).

**Talk to us today to find out how our suite of products and services can help you get the most out of Content Manager**

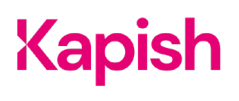